#### 9-December-2002 cse413-23-Tools © 2002 University of Washington Lexical and Parser Tools CSE 413, Autumn 2002 Programming Languages http://www.cs.washington.edu/education/courses/413/02au/ 9-December-2002 cse413-23-Tools © 2002 University of Washington 2 References » Modern Compiler Implementation in Java, Appel http://www.cs.princeton.edu/~appel/modern/java/ » lex & yacc, Levine, Mason, Brown http://www.oreilly.com/catalog/lex/index.html » The Lex & Yacc Page (C) http://dinosaur.compilertools.net/ » GNU flex and bison (C) http://www.gnu.org/manual/flex-2.5.4/flex.html http://www.gnu.org/manual/bison-1.35/bison.html » JLex and CUP (Java) http://www.cs.princeton.edu/~appel/modern/java/JLex/ http://www.cs.princeton.edu/~appel/modern/java/CUP/

## Structure of a Compiler

- First approximation
	- » Front end: analysis

Read source program and understand its structure and meaning

» Back end: synthesis

Generate equivalent target language program

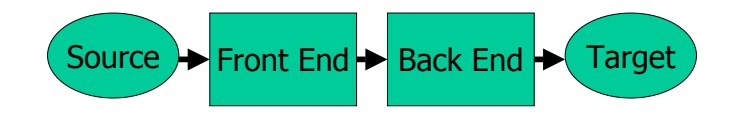

9-December-2002 cse413-23-Tools © 2002 University of Washington 3

Front End

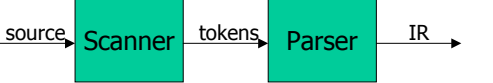

- Split into two parts
	- » **Scanner**: Responsible for converting character stream to token stream

Also strips out white space, comments

- » **Parser**: Reads token stream; generates IR
- Both of these can be generated automatically or by hand
	- » Source language specified by a formal grammar
	- » Tools read the grammar and generate scanner & parser (either table-driven or hard coded)

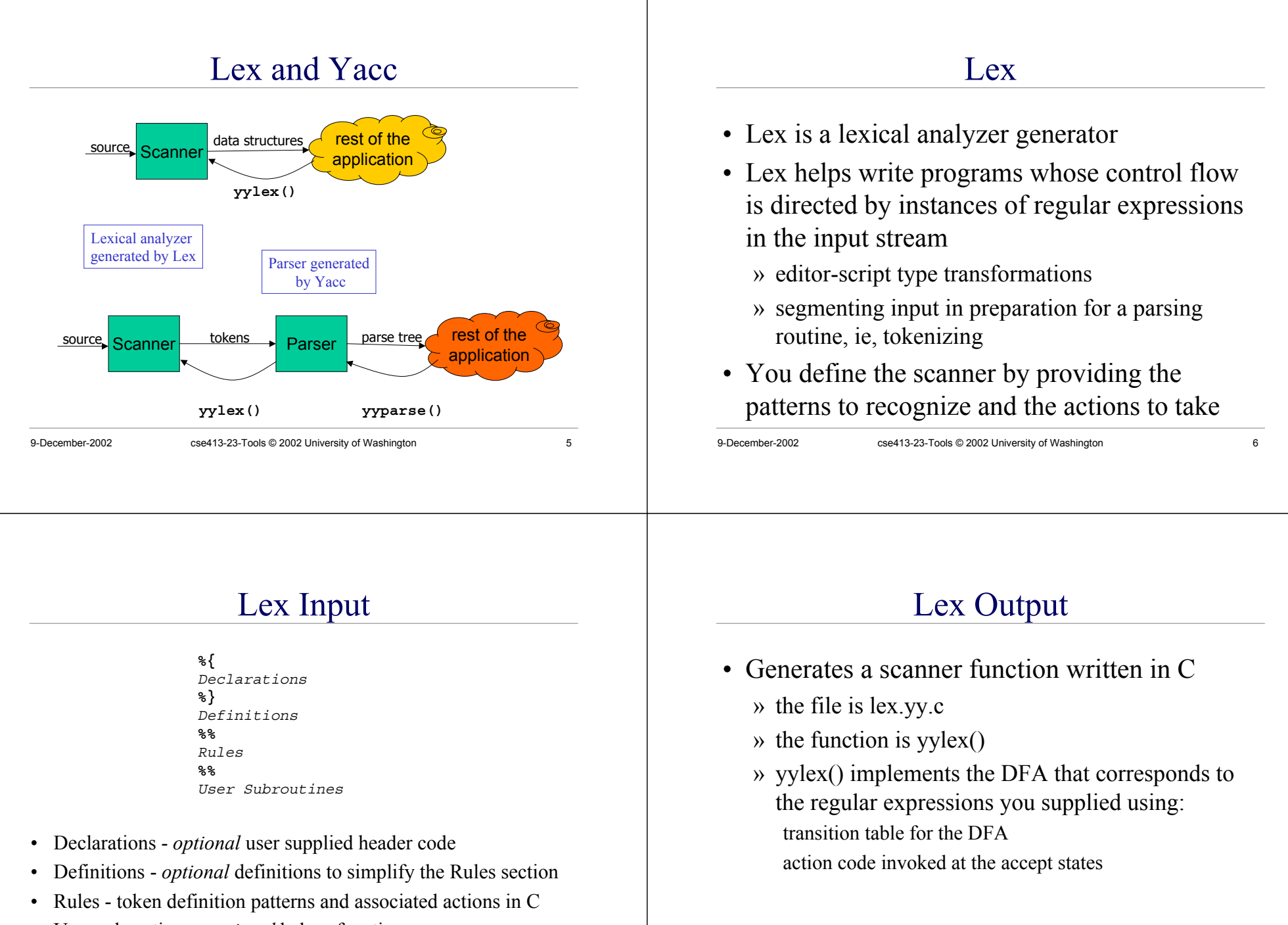

• User subroutines - *optional* helper functions

#### Lex Rules

- Lines in the rules section have the form expression action
- expression is the pattern to recognize
	- » regular expressions defined as we have in class with extensions for convenience
- action is the action to take when the pattern is recognized
	- » arbitrary C code that becomes part of the DFA code

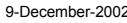

cse413-23-Tools © 2002 University of Washington 9

#### actions

- When an expression is matched, Lex executes the corresponding action.
	- » the action is defined as one or more C statements
	- » if a section of the input is not matched by any pattern, then the default action is taken which consists of copying the input to the output

#### pattern definition match operators

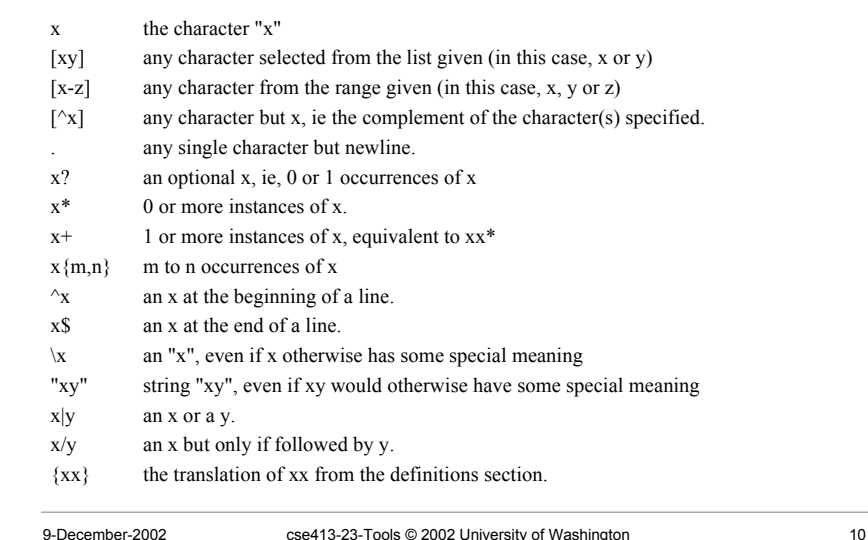

# context for the action code

- There are several global variables defined at the point when the action code is called
	- » yytext null terminated string containing the lexeme
	- » yyleng the length of yytext string
	- » yylval structured variable holding attributes of the recognized token
	- » yylloc structured variable holding location information about the recognized token

#### 9-December-2002 cse413-23-Tools © 2002 University of Washington 13 count.l - count chars, words, lines %{ int numchar =  $0$ , numword =  $0$ , numline =  $0$ ; %}  $%$  $\{\text{numline++; number++;}\}$  $[\uparrow \setminus t \setminus n]$  + {numword++; numchar+= yyleng;}  $\{numchar++; \}$  $%$ main() { yylex(); printf("%d\t%d\t%d\n", numchar, numword, numline); } declarations rules user code 9-December-2002 cse413-23-Tools © 2002 University of Washington 14 create and run count [finson@walnut cse413]\$ **flex count.l** [finson@walnut cse413]\$ **gcc -o count lex.yy.c -ll** [finson@walnut cse413]\$ **./count <sup>&</sup>lt; count.l** 220 32 17 [finson@walnut cse413]\$ **./count <sup>&</sup>lt; lex.yy.c** 35824 5090 1509 create the scanner source file lex.yy.c build the executable program count run the program on the definition file count. 1 run the program on the generated source file lex.yy.c histo.l - histogram of word lengths int lengs[100];  $%$  $[a-zA-Z]+$  lengs [yyleng] ++; .  $|\n\ln$  ;  $%$ yywrap() { int i; printf("Length No. words\n"); for $(i=0; i<100; i++)$ if  $(lenqs[i] > 0)$ printf("%5d%10d\n",i,lengs[i]); declarations rules user code Create and run histo [finson@walnut cse413]\$ **flex histo.l** [finson@walnut cse413]\$ **gcc -o histo lex.yy.c -ll** [finson@walnut cse413]\$ **./histo <sup>&</sup>lt; histo.l** Length No. words 1 14  $2<sup>2</sup>$ create the scanner source file lex.yy.c build the executable program histo run the program on the definition file histo.l

}

return(1);

3 3 5 5 6 6

### Yacc: Yet-Another Compiler Compiler

- Yacc provides a general tool for describing the input to a computer program.
	- » ie, Yacc helps write programs whose actions are directed by a language generated by some grammar
- The Yacc user specifies the structures of his input, together with code to be invoked as each such structure is recognized.
	- » Yacc turns the specification into a subroutine that handles the input process

9-December-2002 cse413-23-Tools © 2002 University of Washington 17

### Yacc Input

- **%{** *Declarations* **%}** *Definitions* **%%** *Productions* **%%** *User Subroutines*
- Declarations *optional* user supplied header code
- Definitions *optional* definitions to simplify the Rules section
- •Productions - the grammar to parse and the associated actions
- •User subroutines - *optional* helper functions

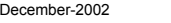

9-December-2002 cse413-23-Tools © 2002 University of Washington 18

#### Yacc Output

- Generates a parser function written in C
	- » the file is y.tab.c
	- » the function is yyparse()
	- » yyparse() implements a bottom-up, LALR(1) parser for the grammar you supplied

### Yacc Productions

- Lines in the productions section have the form production action
- production is the grammar expression » almost exactly the same as the productions we have defined in class
- action is the action to take when the pattern is recognized
	- » arbitrary C code that becomes part of the DFA code

#### example productions

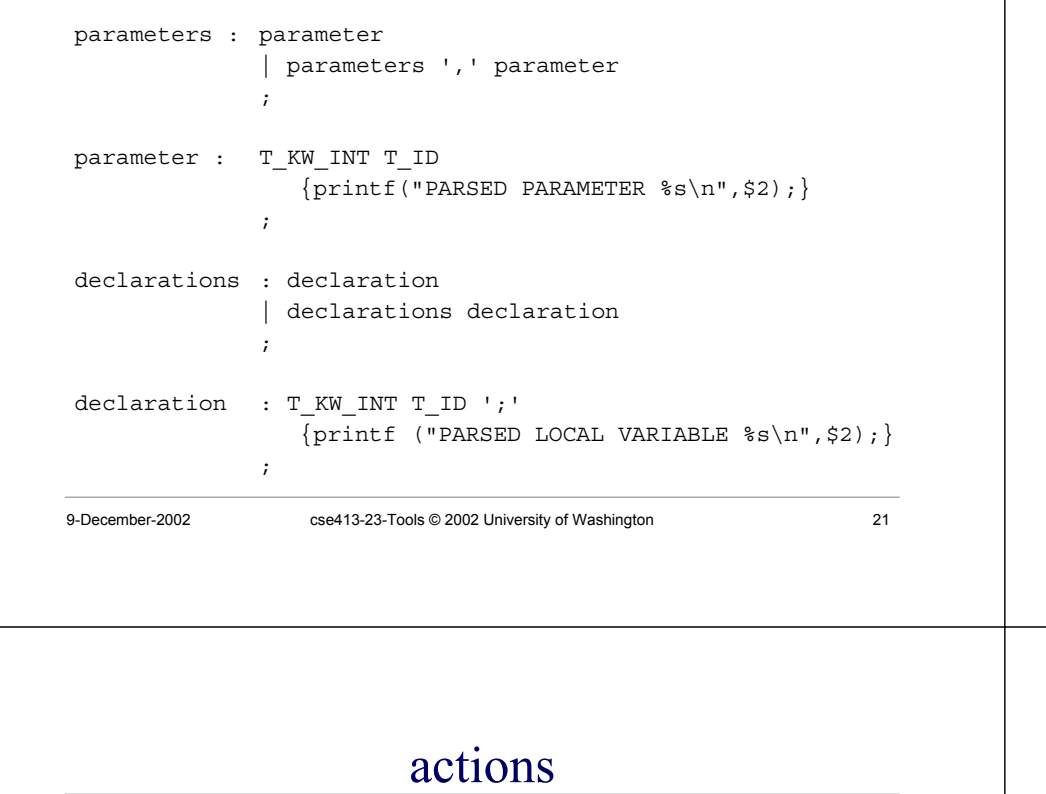

- When a production is matched, Yacc executes the corresponding action.
	- » the action is defined as one or more C statements
	- » the statements can do anything
	- » if no action code is specified, then the default action is to return the value of the first item in right hand side of the production for use in higher level accumulations

### Production format

- A grammar production has the form » A : BODY ; » A is the non-terminal » BODY is a sequence of zero or more nonterminals and terminals » ':' takes the place of '::=' or ' $\rightarrow$ ' in our grammars » ';' means the end of the production or set of productions
	-

9-December-2002 cse413-23-Tools © 2002 University of Washington 22

### context for the action code

- The value of the items in the production is available when the action code is called
- You can set the value of this non-terminal by setting \$\$
- You can access the values of the parsed items with \$1, \$2, etc

```
parameter : T_KW_INT T_ID
            {printf("PARSED PARAMETER <math>ss\n</math>"; 2};;
```
## dp.y: declarations and definitions

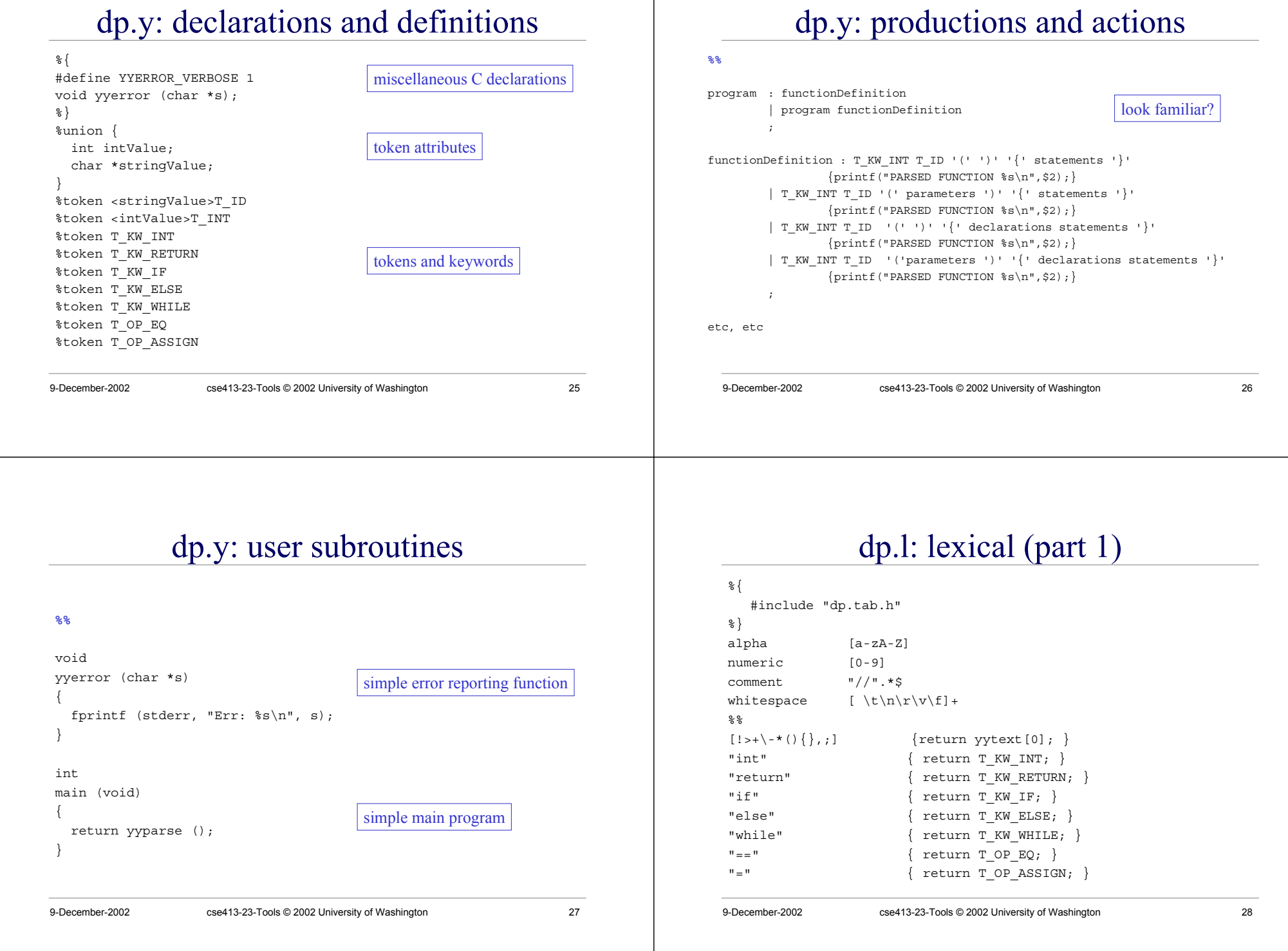

### dp.l: lexical (part 2)

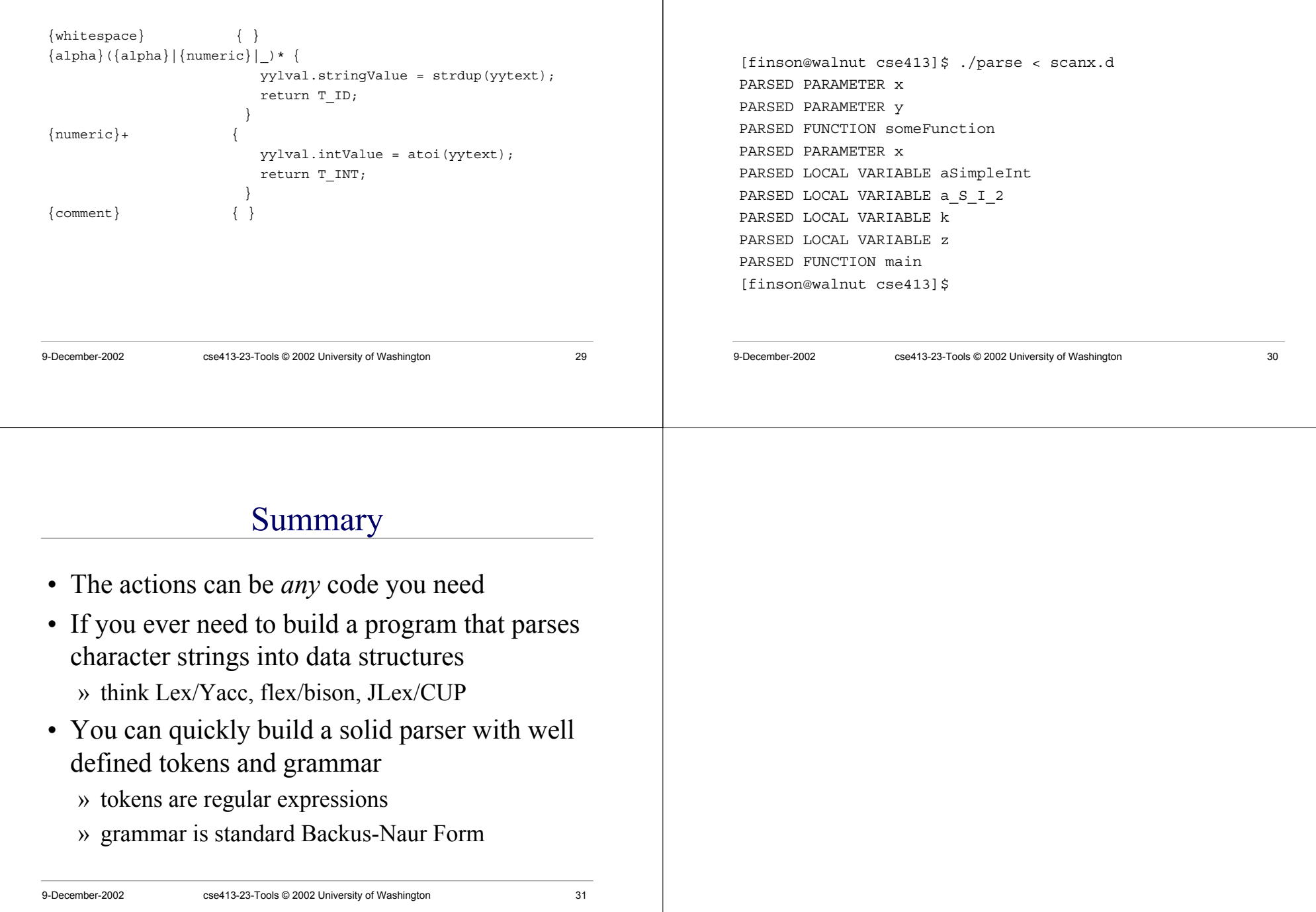

sample run of the dp parser